<span id="page-0-0"></span>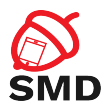

# Android Internals Lecture 3

Security of Mobile Devices

2022

É

メロトメ 倒 トメ ミトメ ヨト

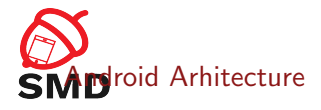

### [Linux Kernel](#page-4-0)

### [Binder](#page-9-0)

[Native Userspace](#page-16-0)

## [ART](#page-23-0)

[Zygote](#page-27-0)

[Logd](#page-32-0)

[System Services](#page-36-0)

É

メロトメ 倒 トメ ミトメ ヨト

<span id="page-2-0"></span>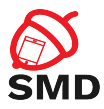

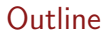

#### [Android Arhitecture](#page-2-0)

[Linux Kernel](#page-4-0)

[Binder](#page-9-0)

[Native Userspace](#page-16-0)

[ART](#page-23-0)

[Zygote](#page-27-0)

[Logd](#page-32-0)

[System Services](#page-36-0)

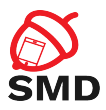

メロトメ 倒 トメ ミトメ ヨト

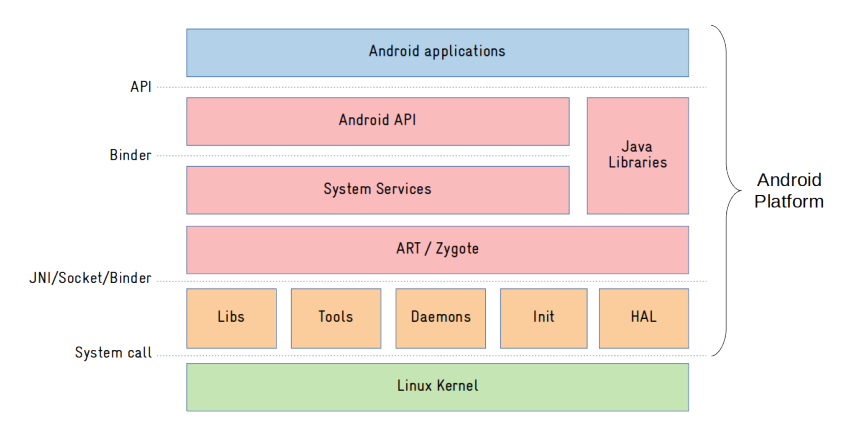

Source: [https:](https://embeddedbits.org/what-differs-android-from-other-linux-based-systems/) [//embeddedbits.org/what-differs-android-from-other-linux-based-systems/](https://embeddedbits.org/what-differs-android-from-other-linux-based-systems/)

É

<span id="page-4-0"></span>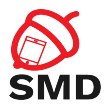

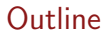

### [Android Arhitecture](#page-2-0)

## [Linux Kernel](#page-4-0)

[Binder](#page-9-0)

[Native Userspace](#page-16-0)

[ART](#page-23-0)

[Zygote](#page-27-0)

[Logd](#page-32-0)

[System Services](#page-36-0)

É

イロト イ部 トイモト イモト

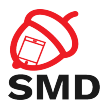

## $\blacktriangleright$  Linux Kernel

- $\blacktriangleright$  With some additions
	- **I** Low Memory Killer
	- $\blacktriangleright$  Wake Locks
	- ▶ Binder IPC
- $\blacktriangleright$  device drivers

É

メロトメ 倒 トメ ミトメ ヨト

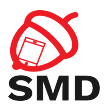

 $\triangleright$  On desktops and laptops

 $\blacktriangleright$  The user decides when the system goes to sleep

- $\blacktriangleright$  The Android kernel goes to sleep as often as possible
- $\triangleright$  Sometimes you want to keep the system from going to sleep

Input from the user, critical operations

- $\blacktriangleright$  Wakelocks keep the system awake
- $\triangleright$  A wakelock must be obtained by the application when it needs to stay awake

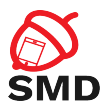

- $\blacktriangleright$  Apps use abstractions that handle locking
- $\blacktriangleright$  Apps can request wakelocks directly from PowerManager Service
- $\blacktriangleright$  Device drivers call in-kernel wakelock primitives
- ▶ Permission android.permission.WAKE\_LOCK
- $\triangleright$  acquire() and release() methods

4 m F

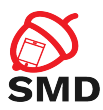

- $\blacktriangleright$  Many processes  $\Longrightarrow$  low memory, delays
- $\blacktriangleright$  Memory pressure
- ▶ Low Memory Killer driver
	- $\blacktriangleright$  Based on hardcoded values
	- $\triangleright$  Rigid
	- $\blacktriangleright$  Removed from kernel 4.12
- $\blacktriangleright$  lmkd daemon memory monitoring, killing processes

4 m k

÷.  $\rightarrow$  Þ

<span id="page-9-0"></span>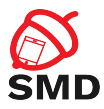

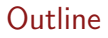

#### [Android Arhitecture](#page-2-0)

### [Linux Kernel](#page-4-0)

## [Binder](#page-9-0)

[Native Userspace](#page-16-0)

[ART](#page-23-0)

[Zygote](#page-27-0)

[Logd](#page-32-0)

[System Services](#page-36-0)

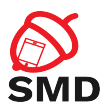

 $\blacktriangleright$  RPC mechanism

- $\blacktriangleright$  Initially in BeOS (then bought by Palm)
- ▶ OpenBinder project
- $\triangleright$  OpenBinder developers working in Android team
- ▶ Android Binder does not derive from OpenBinder
	- $\blacktriangleright$  Clean re-write of the same functionality
- $\triangleright$  OpenBinder documentation for understanding the mechanism
- $\triangleright$  Binder driver in the mainline from kernel 3.19

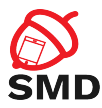

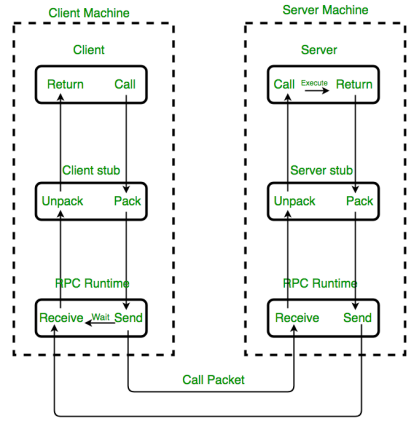

**Result Packet** Implementation of RPC mechanism

Source: [https:](https://www.geeksforgeeks.org/remote-procedure-call-rpc-in-operating-system/)

[//www.geeksforgeeks.org/remote-procedure-call-rpc-in-operating-system/](https://www.geeksforgeeks.org/remote-procedure-call-rpc-in-operating-system/)

 $299$ 

É

イロト イ部 トイモト イモト

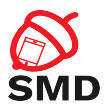

 $\blacktriangleright$  Remote object invocation

- Remote services as objects
- $\blacktriangleright$  Interface definition and reference to it
- $\triangleright$  Cornerstone of Android architecture
	- $\blacktriangleright$  Apps talk to systems services
	- $\blacktriangleright$  Apps talk to application services
- $\triangleright$  Developers don't use the Binder directly
- $\triangleright$  Use interfaces and stubs generated with the aidl tool
- $\blacktriangleright$  Public API uses stubs to communicate with system services
- $\blacktriangleright$  Part of the Binder implemented in a kernel driver
- $\blacktriangleright$  Character device
- $\blacktriangleright$  /dev/binder
- $\blacktriangleright$  ioctl() calls
- $\blacktriangleright$  Transmit parcels of data (serialized) between entities

4 FL 8 1

4 5 F Y 3 F F

Þ

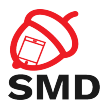

## Binder Communication

イロト イ部 トイミト イミト

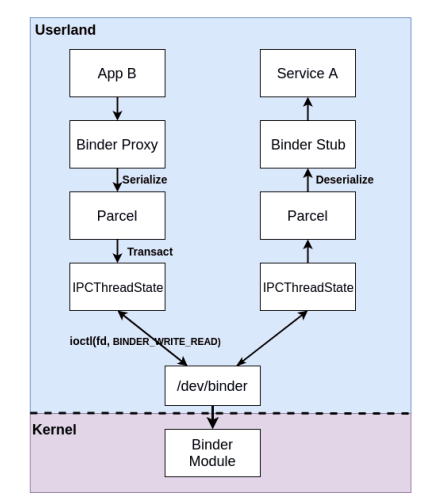

Source: [https://www.synacktiv.com/en/publications/](https://www.synacktiv.com/en/publications/binder-transactions-in-the-bowels-of-the-linux-kernel.html) [binder-transactions-in-the-bowels-of-the-linux-kernel.html](https://www.synacktiv.com/en/publications/binder-transactions-in-the-bowels-of-the-linux-kernel.html)

÷,

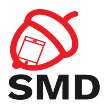

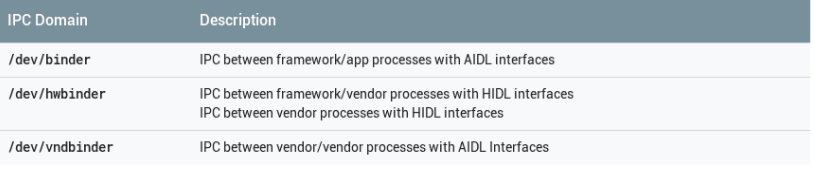

#### Source: [https://www.synacktiv.com/en/publications/](https://www.synacktiv.com/en/publications/binder-transactions-in-the-bowels-of-the-linux-kernel.html) [binder-transactions-in-the-bowels-of-the-linux-kernel.html](https://www.synacktiv.com/en/publications/binder-transactions-in-the-bowels-of-the-linux-kernel.html)

É

メロトメ 倒 トメ ミトメ ヨト

<span id="page-16-0"></span>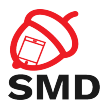

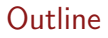

#### [Android Arhitecture](#page-2-0)

### [Linux Kernel](#page-4-0)

### [Binder](#page-9-0)

### [Native Userspace](#page-16-0)

[ART](#page-23-0)

## [Zygote](#page-27-0)

[Logd](#page-32-0)

## [System Services](#page-36-0)

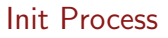

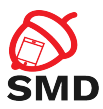

 $\blacktriangleright$  Native userspace:

- $\blacktriangleright$  Init process
- $\blacktriangleright$  Native daemons
- $\blacktriangleright$  Native libraries
- $\blacktriangleright$  Tools
- $\blacktriangleright$  HAL

 $\blacktriangleright$  Init - started by the Linux Kernel after booting

重

メロトメ 倒 トメ ミトメ ヨト

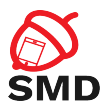

 $\triangleright$  Configures the execution environment of the OS

- $\blacktriangleright$  Export environment variables
- $\blacktriangleright$  Handling permissions
- **F** Setting SeLinux
- $\blacktriangleright$  Mounting file systems
- Handling links
- $\blacktriangleright$  Starts and monitors daemons
- $\blacktriangleright$  Manages system properties

 $\leftarrow$   $\Box$   $\rightarrow$   $\rightarrow$   $\Box$   $\rightarrow$ 

34 E  $\rightarrow$ 

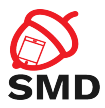

- $\blacktriangleright$  Run in background, indefinitely
- $\blacktriangleright$  Resposible with some system functionality
- $\triangleright$  Started by the init process
- $\blacktriangleright$  Interface between the Android Framework and system resources

4 FL F  $\leftarrow$   $\leftarrow$   $\leftarrow$ 14 E  $\rightarrow$  Þ

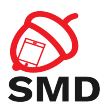

- $\triangleright$  logd handles logging
- $\blacktriangleright$  lmkd low memory killer
- $\triangleright$  rild communication with the radio chip
- $\triangleright$  vold handling storage devices
- $\triangleright$  installd installs Android apps
- $\blacktriangleright$  netd manages network connections
- $\blacktriangleright$  ueventd manages connections to hardware devices

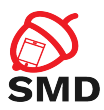

- $\blacktriangleright$  Abstracts access to hardware devices
- $\triangleright$  Decouple system services from the Linux Kernel
- $\blacktriangleright$  Kernel interface chages  $\implies$  just modify the HAL
- $\blacktriangleright$  HAL accessed through the Binder
- $\blacktriangleright$  Interfaces written in HIDL
- $\blacktriangleright$  Sensors, Audio, Camera, Display, etc.

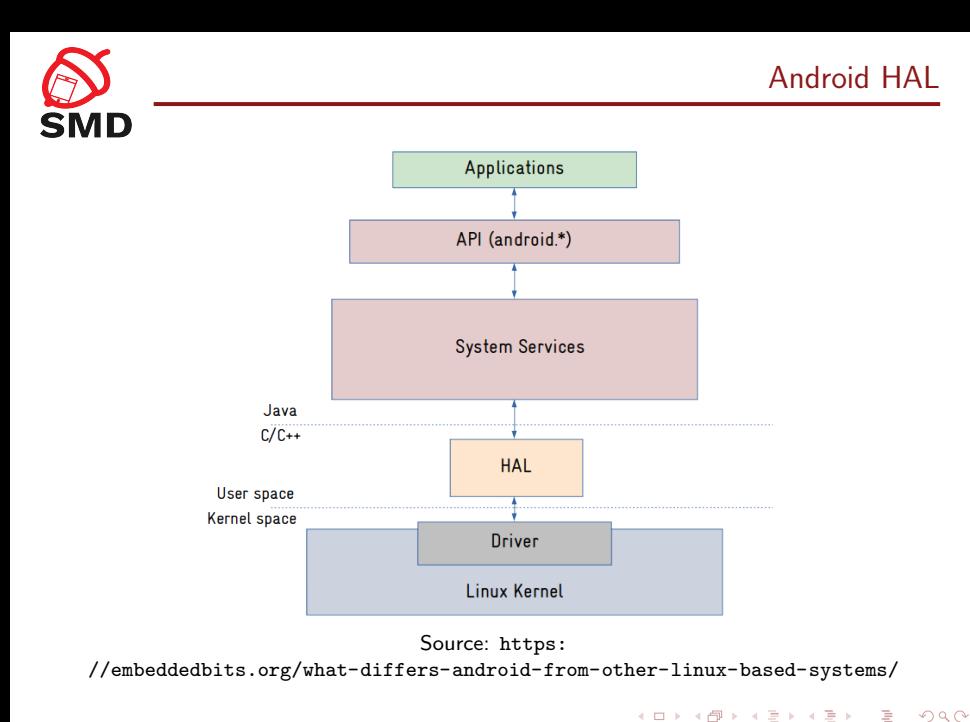

<span id="page-23-0"></span>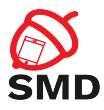

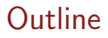

#### [Android Arhitecture](#page-2-0)

[Linux Kernel](#page-4-0)

[Binder](#page-9-0)

[Native Userspace](#page-16-0)

## [ART](#page-23-0)

[Zygote](#page-27-0)

[Logd](#page-32-0)

[System Services](#page-36-0)

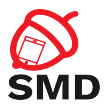

- $\triangleright$  On top of the native userspace
- ▶ android. \* packages, System Services, Android Runtime
- ▶ Code in frameworks/ directory in AOSP
- ▶ Key building blocks: Service Manager, ART, Zygote

4 m F

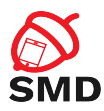

 $\blacktriangleright$  Available from Android 4.4

- $\blacktriangleright$  Default from Android 5.0
- $\blacktriangleright$  Dalvik Executable format (dex)
- $\blacktriangleright$  Ahead-of-Time compilation (AoT)
	- $\blacktriangleright$  Translate the dex file into an executable for the target device
	- $\blacktriangleright$  At installation time
	- Replaces JIT compilation and Dalvik interpretation
	- $\blacktriangleright$  Installation takes longer
	- $\blacktriangleright$  Executables occupy storage space
	- $\blacktriangleright$  Additional verifications

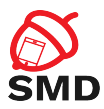

 $\blacktriangleright$  Improved garbage collection

- $\blacktriangleright$  More efficient
- $\blacktriangleright$  Support for sampling profiler
	- $\blacktriangleright$  Does not affect app performance
- $\blacktriangleright$  More debugging features
	- $\blacktriangleright$  Especially for monitoring and GC
- $\triangleright$  More details in case of exceptions and crash reports

4 m F

<span id="page-27-0"></span>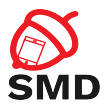

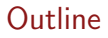

#### [Android Arhitecture](#page-2-0)

[Linux Kernel](#page-4-0)

[Binder](#page-9-0)

[Native Userspace](#page-16-0)

[ART](#page-23-0)

## [Zygote](#page-27-0)

[Logd](#page-32-0)

[System Services](#page-36-0)

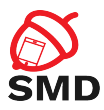

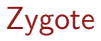

### ▶ Daemon used to launch apps

- $\blacktriangleright$  Parent of all applications
- ▶ Preloads in RAM all Java classes and resources needed by apps
- $\blacktriangleright$  Listens to connections on its socket for requests to start apps
	- $\blacktriangleright$  /dev/socket/zygote
- $\triangleright$  When it gets a request, it forks itself and launches the app

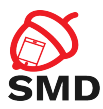

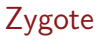

## $\triangleright$  Copy-on-write (COW)

- $\triangleright$  Classes and resources are not modified, so all apps use them from Zygote
	- $\triangleright$  A single version of classes and resources in RAM
- $\blacktriangleright$  The System Server is started explicitly by Zygote
- $\blacktriangleright$  The PPID of all apps is the PID of Zygote

4 m F

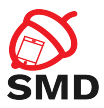

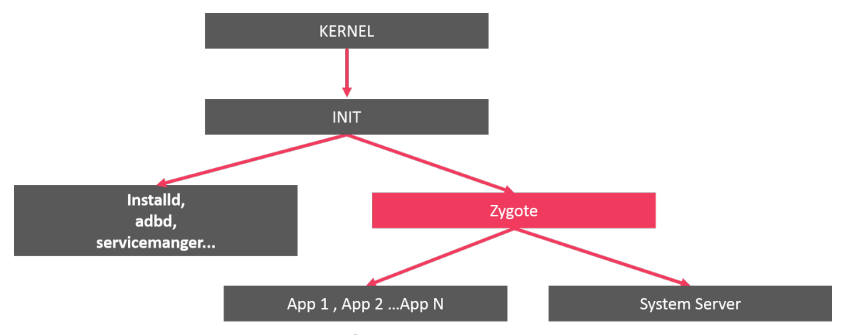

Source: [https:](https://medium.com/@khetanrajesh/android-boot-up-process-zygote-507e184a15e1)

[//medium.com/@khetanrajesh/android-boot-up-process-zygote-507e184a15e1](https://medium.com/@khetanrajesh/android-boot-up-process-zygote-507e184a15e1)

É

イロト イ部 トイヨ トイヨト

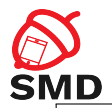

Zygote

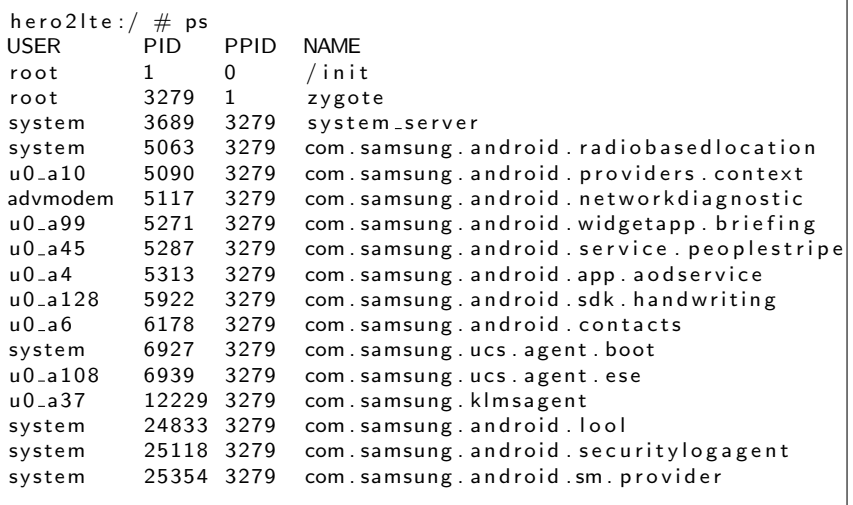

<span id="page-32-0"></span>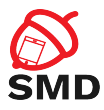

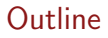

#### [Android Arhitecture](#page-2-0)

### [Linux Kernel](#page-4-0)

### [Binder](#page-9-0)

### [Native Userspace](#page-16-0)

## [ART](#page-23-0)

## [Zygote](#page-27-0)

## [Logd](#page-32-0)

## [System Services](#page-36-0)

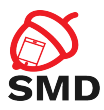

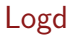

 $\blacktriangleright$  From Android 5.0

- $\blacktriangleright$  Logd daemon
- $\triangleright$  Centralized user-mode logger
- $\blacktriangleright$  Addresses the disadvantages of circular buffers
- $\blacktriangleright$  Integration with SELinux
	- $\blacktriangleright$  Registers as auditd
	- $\blacktriangleright$  Receive messages via netlink

Þ

-45

4 ロ ト 4 何 ト 4 ヨ ト

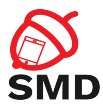

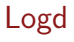

- $\blacktriangleright$  Uses 4 sockets
- ▶ /dev/socket/logd control
- ▶ /dev/socket/logdw write-only
- ▶ /dev/socket/logdr read-only
- $\blacktriangleright$  Unnamed netlink socket SELinux

B

4 @ ▶

-4 B  $\rightarrow$ -4 B

4 m F

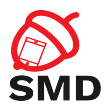

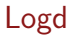

 $\blacktriangleright$  Write log messages:

- 1. Log class
- 2. Liblog library
- 3. /dev/socket/logdw socket
- $\blacktriangleright$  Read log messages:
	- 1. logcat
	- 2. Liblog library
	- 3. /dev/socket/logdr socket

Þ

メロトメ 倒 トメ ミトメ ヨト

<span id="page-36-0"></span>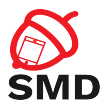

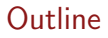

#### [Android Arhitecture](#page-2-0)

[Linux Kernel](#page-4-0)

[Binder](#page-9-0)

[Native Userspace](#page-16-0)

[ART](#page-23-0)

[Zygote](#page-27-0)

[Logd](#page-32-0)

### [System Services](#page-36-0)

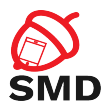

- ▶ Form an object-oriented OS on top of Linux
- ▶ System Server
	- $\blacktriangleright$  All components run in the system\_server process
	- ▶ Many Java-based services/managers, 2 C-based services
	- ▶ Power Manager, Activity Manager, Location Manager, etc.
	- $\triangleright$  Surface Flinger, Sensor Service (C/C++)
- $\blacktriangleright$  Media Server
	- **I** mediaserver process
	- $\blacktriangleright$  C/C++ code
	- ▶ Audio Flinger, Media Player Service, Camera Service

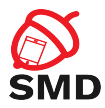

- $\blacktriangleright$  Performs system service handle lookups
- $\blacktriangleright$  The Yellow pages book of all system services
- ▶ A service must be registered to the Service Manager to be available
- $\triangleright$  Started by init before any other service
- ▶ Opens /dev/binder and becomes the Context Manager of the Binder
- $\triangleright$  Binder ID 0 = "magic object" = Service Manager

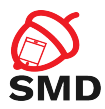

- $\triangleright$  System Server registers every service with the Service Manager
- $\blacktriangleright$  Any component that wants to talk to a system service:
	- $\blacktriangleright$  Asks the Service Manager for a handle
	- $\blacktriangleright$  getSystemService()
	- Invokes the methods of the service using the handle
- $\triangleright$  Only to access system services
- $\triangleright$  Used by the dumpsys utility to obtain the status of the system services

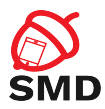

- $\triangleright$  System services accessed through the Binder
- $\blacktriangleright$  Example reading data from sensors:
	- ▶ App calls methods from SensorManager (API)
	- ▶ SensorManager calls SensorService through the Binder
	- $\triangleright$  System sevice manages access to data
	- $\blacktriangleright$  Verifies permissions of the calling app
	- ▶ Calls Sensors HAL through the Binder
	- $\blacktriangleright$  HAL calls kernel driver through system calls to get data

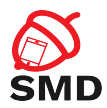

 $4\overline{1}$   $\overline{1}$   $\overline{1}$   $\overline{4}$   $\overline{4}$   $\overline{1}$   $\overline{1}$   $\overline{1}$   $\overline{2}$   $\overline{1}$   $\overline{4}$   $\overline{2}$   $\overline{1}$ 

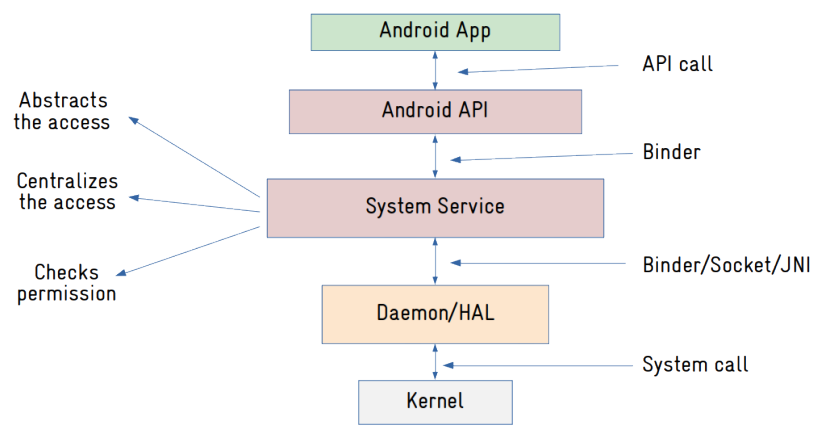

Source: [https:](https://embeddedbits.org/what-differs-android-from-other-linux-based-systems/)

[//embeddedbits.org/what-differs-android-from-other-linux-based-systems/](https://embeddedbits.org/what-differs-android-from-other-linux-based-systems/)

÷,

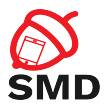

- $\triangleright$  One of the most important services in the System Server
- $\blacktriangleright$  Handles activity lifecycle
- $\blacktriangleright$  Sends intents
- $\triangleright$  Starts new components (activities, services)
- $\triangleright$  Obtains content providers

4 m k

 $\leftarrow$   $\leftarrow$   $\leftarrow$ 

э

Þ

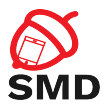

- $\triangleright$  Responsible with the Application Not Responding (ANR) messages
- $\blacktriangleright$  Involved in
	- $\blacktriangleright$  Permission checks
	- $\blacktriangleright$  Task management

重

メロトメ 倒 トメ ミトメ ヨト

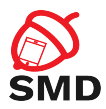

- > Starts the Launcher (with Intent. CATEGORY\_HOME)
- $\triangleright$  When an app is started from Launcher
	- $\blacktriangleright$  Launcher's onClick() callback is called
	- $\blacktriangleright$  Launcher calls the startActivity() from ActivityManager (through Binder)
	- ▶ ActivityManager calls startViaZygote() method
	- $\triangleright$  Opens socket to Zygote and asks to start the activity
- $\blacktriangleright$  am command for invoking the functionality of the ActivityManager

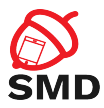

- $\blacktriangleright$  Manages the . apk files in the systems
- $\blacktriangleright$  API for installing, uninstalling, upgrading . apk files
- ▶ Works with files located in /data/system/
	- $\triangleright$  packages.xml permissions and packages
	- $\triangleright$  packages.list details about packages

4 m k

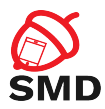

- ▶ Runs in system\_server (system user)
- $\triangleright$  Uses installd daemon for operations (root user)
- $\blacktriangleright$  Resolves intents
	- $\blacktriangleright$  Searches in Manifest files
- $\blacktriangleright$  pm command for invoking the functionality of the PackageManager
	- $\blacktriangleright$  List packages, list permissions, install/uninstall/disable packages, etc.

4 m F

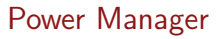

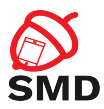

## $\triangleright$  Control the power state of the device

- $\blacktriangleright$  Handles WakeLocks
- $\blacktriangleright$  Includes the WakeLock class
	- $\blacktriangleright$  acquire(), release()
- ▶ Apps request WakeLocks from PowerManager

4 m F

÷.  $\rightarrow$  Þ

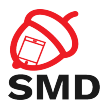

- $\blacktriangleright$  All calls to the Power Management (kernel) go through PowerManager
- $\triangleright$  Can force device to go to sleep
- $\triangleright$  Set the brightness of the backlights

4 m k

 $\leftarrow$   $\leftarrow$   $\leftarrow$ 34 E  $\rightarrow$ -4 B Þ

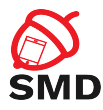

- $\triangleright$  <https://source.android.com/devices/architecture>
- $\blacktriangleright$  [https:](https://developer.android.com/reference/android/os/PowerManager#newWakeLock(int,%20java.lang.String))

[//developer.android.com/reference/android/os/](https://developer.android.com/reference/android/os/PowerManager#newWakeLock(int,%20java.lang.String)) [PowerManager#newWakeLock\(int,%20java.lang.String\)](https://developer.android.com/reference/android/os/PowerManager#newWakeLock(int,%20java.lang.String))

- ▶ <https://source.android.com/devices/tech/perf/lmkd>
- ▶ [https://source.android.com/devices/architecture/](https://source.android.com/devices/architecture/hidl/binder-ipc) [hidl/binder-ipc](https://source.android.com/devices/architecture/hidl/binder-ipc)
- ▶ <https://source.android.com/devices/tech/dalvik>
- $\blacktriangleright$  [https://embeddedbits.org/](https://embeddedbits.org/what-differs-android-from-other-linux-based-systems/) [what-differs-android-from-other-linux-based-systems/](https://embeddedbits.org/what-differs-android-from-other-linux-based-systems/)
- ▶ [https://www.synacktiv.com/en/publications/](https://www.synacktiv.com/en/publications/binder-transactions-in-the-bowels-of-the-linux-kernel.html) [binder-transactions-in-the-bowels-of-the-linux-ker](https://www.synacktiv.com/en/publications/binder-transactions-in-the-bowels-of-the-linux-kernel.html)nel. [html](https://www.synacktiv.com/en/publications/binder-transactions-in-the-bowels-of-the-linux-kernel.html)

B

イロト イ押ト イヨト イヨト

<span id="page-50-0"></span>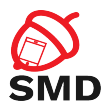

- $\blacktriangleright$  Linux Kernel
- $\triangleright$  Wake Locks
- ▶ Low Memory Killer
- $\blacktriangleright$  Binder
- $\blacktriangleright$  Init process
- $\blacktriangleright$  Daemons
- $\blacktriangleright$  HAL
- $\triangleright$  ART
- $\blacktriangleright$  Zygote
- $\blacktriangleright$  Logd
- $\blacktriangleright$  System services
- $\blacktriangleright$  Service Manager
- $\blacktriangleright$  Activity Manager
- $\blacktriangleright$  Package Manager

4 n + 4 file

3 三  $\rightarrow$ - 1 E

**Power Manager** 

Þ